# $[Spring]$  PostgreSQL

# **bytea**

 $($   $)$ 

[snippet.sql](https://jace.link/_export/code/open/spring-postgresql-%EC%97%90-%ED%8C%8C%EC%9D%BC-%EC%A0%80%EC%9E%A5%ED%95%98%EA%B3%A0-%EB%B6%88%EB%9F%AC%EC%98%A4%EA%B8%B0?codeblock=0)

```
CREATE TABLE public.attach file info
(
  file size INTEGER NOT NULL, --
  file type CHARACTER VARYING(4), --
  thumbnail text, - file bytea,
)
```
이부분은 자바로 전송하는 코드를 사용하였습니다.

file bytea

## [snippet.java](https://jace.link/_export/code/open/spring-postgresql-%EC%97%90-%ED%8C%8C%EC%9D%BC-%EC%A0%80%EC%9E%A5%ED%95%98%EA%B3%A0-%EB%B6%88%EB%9F%AC%EC%98%A4%EA%B8%B0?codeblock=1)

```
private void fileUploadWithThumbnail(String attach_file_seq, String
String user id, String thumbnail) {
    File File = new File(file path);
     MultipartEntityBuilder builder = MultipartEntityBuilder.create() //
            .setCharset(Charset.forName("UTF-8")) // UTF-8
             .setMode(HttpMultipartMode.BROWSER_COMPATIBLE);
    builder.addPart("file", new FileBody(uploadFile)); // FileBody
           객체에 인자로 File 객체를 넣어준다.
     builder.addTextBody("attach_file_seq", attach_file_seq,
ContentType.create("Multipart/related", "UTF-8"));
    builder.addTextBody("user_id", user_id,
ContentType.create("Multipart/related", "UTF-8"));
     builder.addTextBody("thumbnail", thumbnail,
ContentType.create("Multipart/related", "UTF-8"));
     try {
         InputStream inputStream = null;
        HttpClient \text{httpClient} = new \text{DefaultHttpClient}();HttpPost post = new HttpPost(server domain +
"/file/fileUploadDisk.json"); // URL
        HttpEntity multipart = builder.build();
```

```
 post.setEntity(multipart);
         HttpResponse httpResponse = httpClient.execute(post);
        HttpEntity httpEntity = httpResponse.getEntity();
    } catch (Exception e) {
         e.printStackTrace();
     }
}
```
#### MultipartEntityBuilder

- file
- 추가적으로 필요한 정보들을 넣습니다.  $\bullet$
- Post

[snippet.java](https://jace.link/_export/code/open/spring-postgresql-%EC%97%90-%ED%8C%8C%EC%9D%BC-%EC%A0%80%EC%9E%A5%ED%95%98%EA%B3%A0-%EB%B6%88%EB%9F%AC%EC%98%A4%EA%B8%B0?codeblock=2)

```
@RequestMapping("/fileUploadDisk.json")
public void fileUploadDisk(RMap rmap, ModelMap model,
@RequestParam("file") MultipartFile file) throws
IOException {
 // 파일정보가 없는 경우가 리턴합니다.
    if (file.isEmpty())
         return;
     rmap.put("file", file.getBytes());
   commonFileService.insertAttachFileInfo(rmap, model);
}
```
getBytes byte array the computation of the mybatis array that is expected to the mybatis of the mybatis of the

# **insert Query**

[snippet.sql](https://jace.link/_export/code/open/spring-postgresql-%EC%97%90-%ED%8C%8C%EC%9D%BC-%EC%A0%80%EC%9E%A5%ED%95%98%EA%B3%A0-%EB%B6%88%EB%9F%AC%EC%98%A4%EA%B8%B0?codeblock=3)

```
<!-- 파일 등록 -->
<INSERT id="insertAttachFileInfo">
     /* file.insertAttachFileInfo */
     INSERT INTO ATTACH_FILE_INFO
     \left( thumbnail,
          file
\overline{\phantom{a}} VALUES
```

```
\sim (and \sim 100 \sim 100 \sim 100 \sim 100 \sim #{thumbnail},
                              #{file}
\sim ) and \sim 100 \sim 100 \sim</INSERT>
```
byte array

[snippet.javascript](https://jace.link/_export/code/open/spring-postgresql-%EC%97%90-%ED%8C%8C%EC%9D%BC-%EC%A0%80%EC%9E%A5%ED%95%98%EA%B3%A0-%EB%B6%88%EB%9F%AC%EC%98%A4%EA%B8%B0?codeblock=4)

```
@RequestMapping("/attachImage.do")
public void attachImage(RMap rmap, ModelMap model, HttpServletRequest
request, HttpServletResponse response) throws IOException {
 // 파일 조회
    UMap umap = commonService.selectAttachFile(rmap, model);
   byte[] data = (byte[]) umap.get("file");
   String file type = (Suring)umap.get("file type");
   if (data == null || !file type.equals("0001")){
        String thumbnail = (String) umap.get("thumbnail");
        data = Base64.decodeBase64(thumbnail.split("base64,")[1]); }
 // 이미지를 전송한다.
     response.setContentType("image/jpeg");
    response.getOutputStream().write(data);
}
```
[snippet.java](https://jace.link/_export/code/open/spring-postgresql-%EC%97%90-%ED%8C%8C%EC%9D%BC-%EC%A0%80%EC%9E%A5%ED%95%98%EA%B3%A0-%EB%B6%88%EB%9F%AC%EC%98%A4%EA%B8%B0?codeblock=5)

```
@RequestMapping("/fileDownload.do")
public void fileDownload(RMap rmap, ModelMap model, HttpServletRequest
request, HttpServletResponse response) throws IOException {
     UMap umap = commonService.selectAttachFile(rmap, model);
    String filename = (Suring) umap.get("original file name");
     String fileNm = new String(filename.getBytes("UTF-8"),
"ISO-8859-1");
     response.setContentType("application/octet-stream");
```

```
update:
2020/06/02
       open:spring-postgresql- https://jace.link/open/spring-postgresql-%EC%97%90-%ED%8C%8C%EC%9D%BC-%EC%A0%80%EC%9E%A5%ED%95%98%EA%B3%A0-%EB%B6%88%EB%9F%AC%EC%98%A4%EA%B8%B0 دا https://jace.link/open/spring-postgresql-%EC%97%90
                response.setHeader("Content-Disposition", "attachment;filename=" +
        fileNm);
              byte[] data = (byte[]) umap.get("file");
                response.getOutputStream().write(data);
        }
```
## **Plugin Backlinks:**

Last

 $09:25$ 

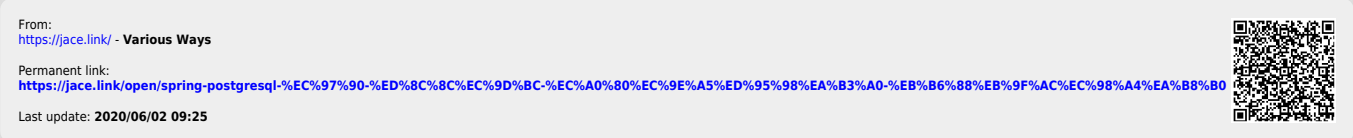